# **Comment se faire rembourser ses frais ?**

L 'association propose aux responsables deux modes possible de prise en charge des frais : soit un remboursement simple, soit un abandon de frais qui permet de bénéficier d'un reçu fiscal déductible des impôts (comme un don).

## **Procédure générale**

Les frais demandés en remboursement doivent toujours correspondre à des dépenses réelles et justifiées (et budgétées).

- Au début de l'année, le Trésorier de l'échelon présente au Conseil, pour accord de tous, en concordance avec le budget de l'échelon :
	- les procédures de remboursement et d'abandon de frais ;
	- les règles spécifiques à la vie de l'échelon correspondantes (et les délais de remboursement).
- Le responsable qui engage personnellement des frais récupère au fur et à mesure tous les justificatifs (pièces comptables) des frais engagés.
- Il rédige sa feuille de remboursement ou d'abandon de frais à partir d'un des modèles cijoints qui lui ont été fournis par le Trésorier, en fonction du choix qu'il fait.
- Dans le délai décidé en conseil d'échelon, il présente sa feuille de frais accompagnée de tous les justificatifs à la personne qui doit la valider (voir encadré ci-contre).

Qu'il demande à se faire rembourser, ou décide d'abandonner ses frais, la procédure à suivre vous est décrite ci-après.

## **Le bon délai, à fixer en Conseil de Groupe / Équipe Pilote Territoriale**

#### **pour rembourser des frais présentés :**

Idéal : 1 semaine après avoir reçu la feuille de frais

Acceptable : 2 semaines Maximum : 1 mois

#### **pour présenter ses frais :**

Idéal : moins d'1 mois après les dépenses Acceptable : moins de 2 mois Maximum : 3 mois

**Remarque :** *Il n'est pas normal d'attendre six mois ou même un an pour demander le remboursement de ses frais ! Cela ne permet pas un bon suivi budgétaire et fausse la trésorerie de l'échelon (et aussi celle de l'intéressé !). Pour l'éviter, l'échelon peut décider en conseil que tout remboursement demandé passé le délai fixé ne soit plus remboursé – mais dans ce cas, la règle doit être connue de tous, appliquée à tous (pas de passedroit !), et ce n'est pas le trésorier qui en décide seul...*

## **À qui faire valider sa feuille de frais ?**

**Pour :** les assistants, responsables d'unité, membres des équipes des pôles du territoire, trésoriers et tous les autres membres de l'équipe ➜ par le responsable de l'échelon

- **Pour :** le responsable de l'échelon, 2 cas.
- → s'il demande le remboursement, par le trésorier de l'échelon et un autre membre responsable de l'équipe choisi en conseil (un adjoint, un responsable d'unité, …) ;
- ➜ s'il abandonne ses frais, par le Délégué Territorial (pour les chefs de Groupe) ou le Délégué Général (pour les Délégués Territoriaux).

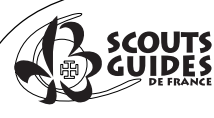

#### **Remboursement des frais**

- La personne désignée dans l'encadré précédent valide la feuille de frais.
- Il s'engage à rembourser le responsable dans les délais définis.
- Le Trésorier émet le chèque de remboursement à l'ordre du responsable.
- Il comptabilise les dépenses remboursées par nature (transport, intendance, …) et par activité (selon les lignes budgétaires de l'échelon : unité, camp, WE, …).

#### **Attention :**

- *Tout frais sans justificatif ne peut être remboursé.C'est à chaque responsable de bien se « discipliner » et de conserver ses justificatifs de frais. Le trésorier peut aider chacun à progresser dans ce sens en fournissant par exemple, après chaque demande de remboursement, une nouvelle feuille de frais accompagnée d'une enveloppe pour conserver les pièces (ou encore mieux, imprimer le formulaire de frais sur des enveloppes A5).*
- *Bien respecter des délais réguliers de demandes de remboursements.*
- *Veiller impérativement à ce que, le 31 août de chaque année, au moment de la clôture des comptes, tous les frais liés aux activités de l'année qui se termine soient bien remboursés et enregistrés. Cela veut dire que les délais à ce moment de l'année doivent être réduits au maximum pour que tout soit impérativement pris en compte avant le 31 août (ce qui,en plus,évite d'avoir des écritures « d'ajustement » à comptabiliser !).*
- *Dans un souci de transparence, il est interdit de se rembourser des dépenses personnellement, de se faire un chèque à soi-même ou de se rembourser directement sur des recettes d'activités en espèces (pas de compensation : chaque recette et dépense doit être comptabilisée pour son montant exact).*
- *En fin d'année, au moment de la clôture des comptes, quand le trésorier présente les comptes au conseil d'échelon, il établit un tableau récapitulatif de l'ensemble des frais remboursés à chaque responsable qu'il remet aux membres de l'équipe. Cela permet une parfaite transparence financière (pas de « chasse gardée », pas de pratique « cachée »).*

## **Avance sur frais**

- L'échelon peut mettre à disposition d'un responsable une avance en espèces, par chèque ou par virement sur son compte pour une activité particulière ou un montant important (camp, achat d'un matériel, …). Cela évite au responsable d'avoir à avancer l'argent.
- Dans ce cas, il est nécessaire de formaliser l'avance par une pièce écrite, en indiquant le montant, la date, le nom du responsable concerné, le mode (espèce, chèque, virement) et la signature du trésorier et du responsable (qui doit indiquer « reçu la somme de, en date du »).
- Le trésorier comptabilise cette avance dans la comptabilité de l'échelon (c'est une sortie effective dans la trésorerie de l'échelon) en débit dans le compte de virement interne.
- Une fois la dépense effectuée, le responsable présente une feuille de frais avec les justificatifs, en indiquant bien les montants exacts, l'avance reçue (montant et date), le solde de l'opération (en plus ou en moins : si la dépense est supérieure à l'avance, le trésorier remboursera la différence – si elle est inférieure, le responsable restituera la différence à l'échelon).
- Le trésorier comptabilise l'opération en deux temps, premièrement il « annule » l'avance avec une écriture de crédit dans le compte de virement interne, deuxièmement il comptabilise les sommes réelles dépensées par nature de dépense à partir des montants exacts des justificatifs.

# **idée**

*Si le responsable possède une carte bancaire à débit différé, il peut avancer personnellement des frais pour le compte des Scouts et Guides. Il doit, dans ce cas, établir rapidement sa feuille de frais de manière à être remboursé avant la date de débit de sa CB. Cela lui évite d'avoir à avancer de l'argent.*

## **Abandon de frais**

C'est offrir un avantage fiscal aux responsables de l'association qui le souhaitent. Ce qui leur permet d'assimiler fiscalement leurs frais de bénévoles non remboursés à des dons.

#### **Cadre légal**

Cette disposition fiscale a été prévue dans le cadre de la mise en place d'un statut fiscal clarifié des associations, dans le but de favoriser le bénévolat.

*Ces principes ont été définis dans l'article 41 de la loi N°2000-627 du 06/07/2000. Son application pratique a été déclinée dans le cadre des instructions fiscales des 23 février 2001 et 29 octobre 2001.*

**Le principe :** un bénévole qui a engagé des frais personnels pour le compte de son engagement associatif renonce expressément à leur remboursement par l'association. En contrepartie, l'association lui délivre un reçu fiscal à hauteur du montant de ses frais abandonnés, assimilables à un don, déductible de son impôt sur le revenu suivant les barèmes et plafonds définis annuellement par l'administration fiscale (66% pour 2005).

#### **Pour l'association**

En cas de contrôle fiscal, l'association doit pouvoir certifier que **« les frais engagés pour le compte de l'association sont en conformité avec son objet social »**. Il est donc primordial que chaque responsable qui valide un abandon vérifie dans le détail la nature et l'objet des frais présentés. Par sa signature, il garantit qu'ils ont été effectués pour satisfaire strictement la réalisation de l'objet social de l'association.

Cela demande aussi à ce que l'association soit organisée pour gérer ces abandons de frais, et cela dans le cadre et uniquement des règles de remboursements de frais énoncées dans la Fiche action n° 61.

#### **Fonctionnement**

La procédure de traitement est exactement la même que celle prévue pour les remboursements de frais.

- Le demandeur remplit le formulaire d'abandon de frais.
- Il joint tous les justificatifs originaux (sauf pour les frais kilométriques).
- Pour les frais kilométriques, le taux à appliquer est fixé chaque année par l'administration fiscale et publié au Journal Officiel en début d'année civile pour l'année précédente. En attendant la publication, il indique le nombre de kilomètres parcourus par déplacement et la somme de tous les déplacements en bas de formulaire, la multiplication par le bon taux se fera au moment d'émettre le reçu fiscal.
- Le demandeur doit « **renoncer expressément au remboursement des frais** » en l'écrivant sur la feuille ou en cochant la case prévue à cet effet au bas du formulaire.
- La feuille d'abandon de frais ainsi complétée et, le cas échéant, accompagnée des justificatifs originaux, doit être datée et signée par **le responsable « hiérarchique » direct du responsable concerné** (voir encadré).
- Le Trésorier de l'échelon récupère les abandons de frais effectués dans l'échelon au même rythme que les feuilles de frais.
- Il ne les comptabilise pas car ils seront enregistrés au CN (pour faciliter la vérification en cas de contrôle fiscal) mais il tient un récapitulatif des montants abandonnés par chaque responsable.
- Par contre, il contrôle les frais, vérifie les coordonnées du demandeur (nom, prénom et adresse pour l'envoi du reçu fiscal) ainsi que celles de la structure locale et les transmet par courrier au Centre National – Scouts et Guides de France, service donateurs, 65 rue de la Glacière, 75013 Paris.

#### **Attention**

- Seul le centre national peut délivrer des reçus fiscaux.
- En début d'année, la proposition d'abandonner ses frais est faite à toute l'équipe. Pour faciliter sa gestion, le Trésorier peut même suggérer à chaque responsable de choisir une formule pour toute l'année (remboursement ou abandon), mais sans caractère obligatoire, chacun étant libre de modifier son choix à tout moment.
- Le rythme de rendu de feuilles d'abandon de frais doit être la même que pour les remboursements.
- Dans un souci de bonne gestion administrative, merci de ne transmettre vos feuilles d'abandon de frais au CN qu'une à deux fois par an (une fois au 31 août pour la clôture comptable de l'année qui se termine, une fois au 31 décembre pour clôturer l'année civile et être en concordance avec la déclaration annuelle des revenus des responsables contribuables concernés).
- Le Centre National envoie directement **un reçu fiscal par an** au demandeur (totalisant les abandons faits toute l'année précédente), en début d'année civile pour la déclaration annuelle des impôts N-1, au moment ou le barème annuel fiscal est publié au JO (entre janvier et mars).
- En attendant une évolution des outils comptables de l'association avec des n<sup>os</sup> de comptes appropriés, il est nécessaire que le Trésorier puisse tout de même suivre la totalité des frais abandonnés tout au long de l'année dans l'échelon (dans un cahier à part, ou dans un fichier Excel par exemple), pour pouvoir en rendre compte au moment de la présentation des comptes annuels. En effet, ces frais constituent un volume économique non négligeable, qui pourrait potentiellement être à rembourser par l'échelon. Il transmettra cette information au Centre National au moment de l'intégration des comptes au même titre que la valorisation du bénévolat.

#### **Formulaires**

Voici deux formulaires type pour vous aider dans cette gestion :

- un pour les remboursements de frais
- un pour les abandons de frais

Dans un souci de cohérence globale, il est impératif que ce soient ces formulaires qui soient utilisés dans tous les échelons de l'association. Ils doivent être utilisés tels quel, complétés entièrement, les additions être effectuées, et être signés à la fois du demandeur et du responsable « hiérarchique ».

Attention ! Les formulaires incomplets arrivés au Centre National ne pourront être traités, et ne donneront pas lieu à l'émission d'un reçu fiscal.

Ces documents sont téléchargeables au format .xls sur le site Extranet de l'association.

**Fiche Action N°60** 

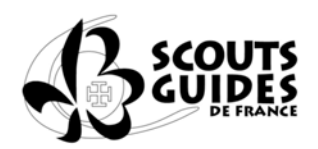

## Abandon de frais en € (par année civile)

Joindre OBLIGATOIREMENT les justificatifs pour tous les frais autres que des kilomètres parcourus.<br>Km : taux publié au JO des impôts au début de l'année N+1 pour les déductions fiscales de l'année N

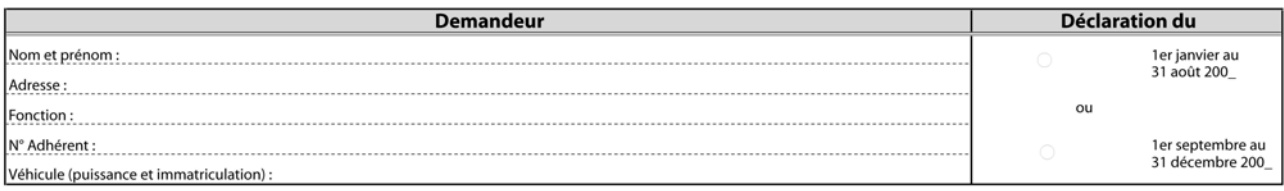

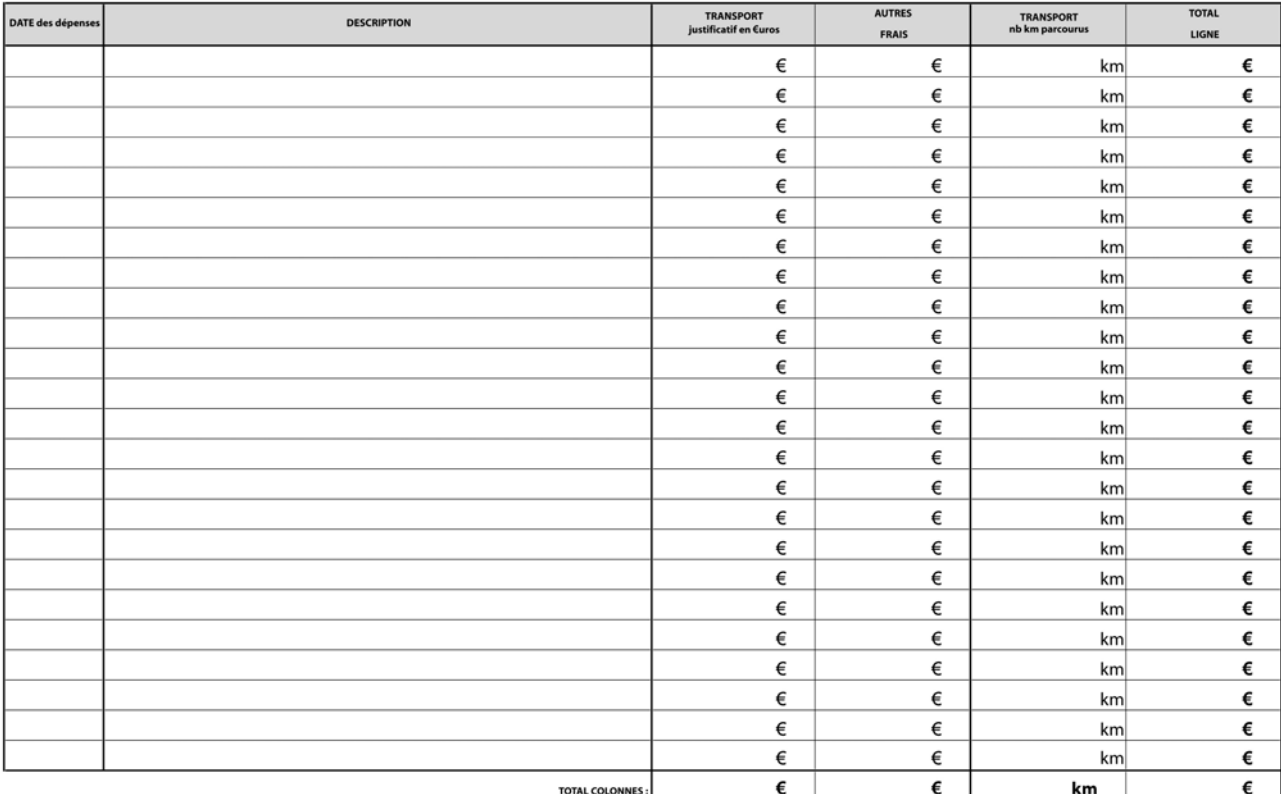

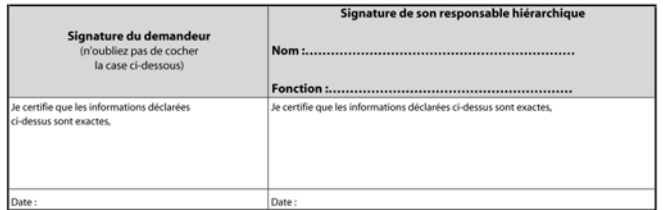

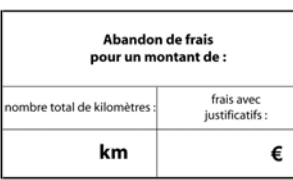

Le demandeur reconnaît expressément renoncer aux remboursements des frais mentionnés ci-dessus, pour lesquels il demande l'émission d'un reçu fiscal et reconnaît que ces frais ont été engagés pour satisfaire strictement la réalisation de l'objet social de l'association.

#### Scouts et Guides de France

65 rue de la Glacière 75013 Paris Tél. 01 44 52 37 37 · Fax 01 42 38 09 87 Association loi 1901 reconnue d'utilité publique, habilitée à recevoir dons et legs

www.scoutsetauides.fr

ν

#### Fiche Action N°62

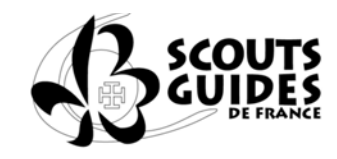

# Remboursement de frais en  $\in$

Joindre OBLIGATOIREMENT les justificatifs pour tous les frais autres que des kilomètres parcourus.<br>Km : taux indexé sur celui du JO des impôts au début de chaque année civile (0,279 €/km pour 2005/06).

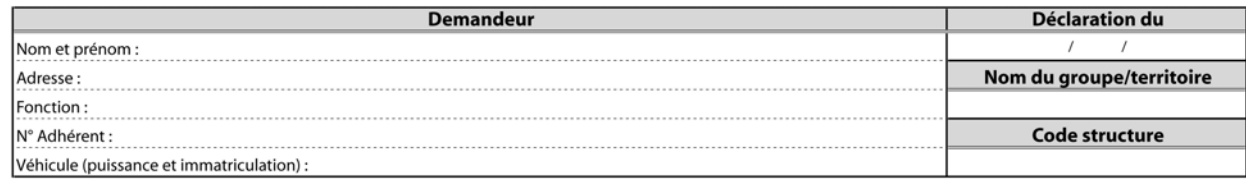

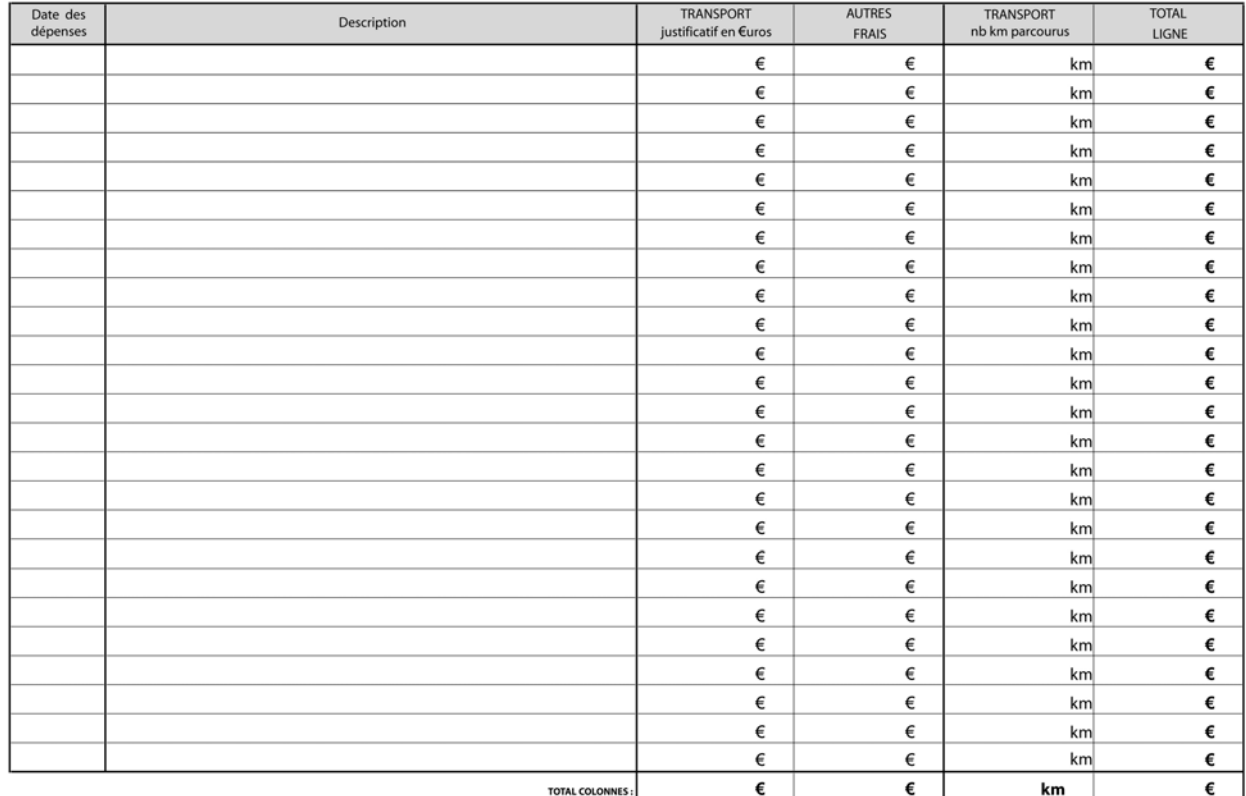

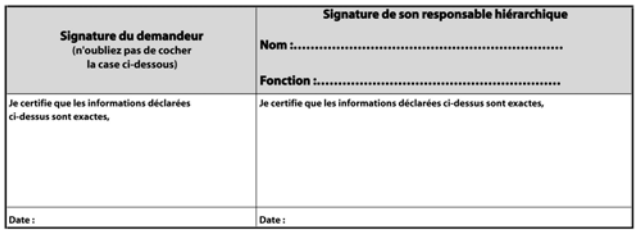

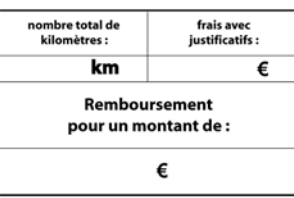

Le demandeur reconnaît que ces frais ont été engagés pour satisfaire strictement la réalisation de l'objet social de l'association.

Scouts et Guides de France 65 rue de la Glacière 75013 Paris

Tél. 01 44 52 37 37 · Fax 01 42 38 09 87 Association loi 1901 reconnue d'utilité publique, habilitée à recevoir dons et legs

www.scoutsetauides.fr